05/07/2024, 11:11 SEI/GOVMG - 89689785 - Certificado

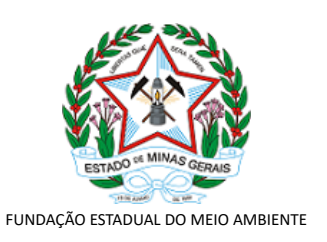

## **CERTIFICADO**

## **AIA - AUTORIZAÇÃO PARA INTERVENÇÃO AMBIENTAL Nº AIA: 017/2024**

A Unidade Regional de Regularização Ambiental da URA - Triângulo Mineiro**,** no uso de suas atribuições, com base no art. 6º, do Decreto nº 47.383, de 02 de março de 2018, concede à empresa abaixo relacionada a **AUTORIZAÇÃO PARA INTERVENÇÃO AMBIENTAL** em conformidade com normas ambientais vigentes. Certificado emitido eletronicamente.

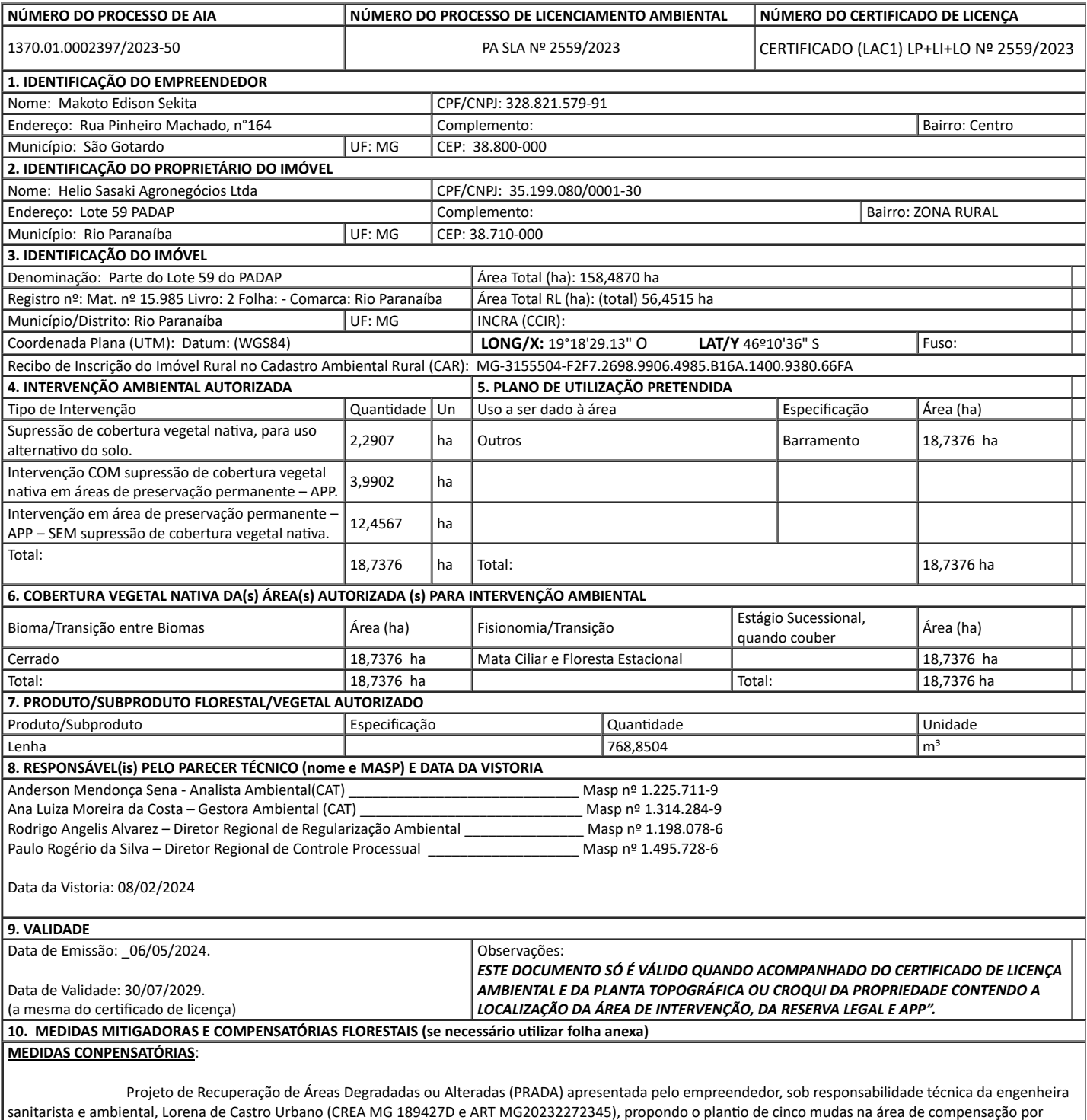

intervenção em APP, localizada no município de Coromandel.

## 05/07/2024, 11:11 SEI/GOVMG - 89689785 - Certificado

O empreendedor pretende intervir em 37,7 hectares de áreas consideradas como de Preservação Permanente, sendo essas correspondentes à faixas marginais dos cursos d'água dos três barramentos. o empreendedor irá recuperar uma área equivalente ou superior que se encontra degradada, em imóvel rural de sua propriedade, localizado no município de Coromandel/MG, na Fazenda Santa Rosa de Baixo e Santa Clara, com área total de 64,00 hectares (coordenadas geográficas centrais: 18°35'47.94"S e 47°17'2.96"O). Foi apresentado contrato de compra e venda do imóvel e será condicionado a apresentação do Registro de Imóvel em nome do empreendedor. A forma de compensação será através do plantio de mudas nativas em áreas de pastagens localizadas em APP e em áreas adjacentes a APP. Será realizado plantio em área total de 38,00 hectares com espaçamento 3 x 3 metros, totalizando 42.218 mudas a serem plantadas.

**11. OBSERVAÇÃO**

UBERLÂNDIA, 08 DE MAIO DE 2024.

*Esta autorização não dispensa nem substitui a obtenção, pelo requerente, de certidões, alvarás, licenças ou autorizações, de qualquer natureza, exigidos pela legislação Federal, Estadual ou Municipal.*

sel! 砬

Documento assinado eletronicamente por **Bruno Neto de Avila**, **Superintendente**, em 26/06/2024, às 11:05, conforme horário oficial de Brasília, com fundamento no art. 6º, § 1º, do [Decreto](https://www.almg.gov.br/consulte/legislacao/completa/completa.html?tipo=DEC&num=47222&comp=&ano=2017) nº 47.222, de 26 de julho de 2017.

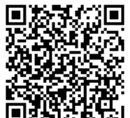

A autenticidade deste documento pode ser conferida no site [http://sei.mg.gov.br/sei/controlador\\_externo.php?](http://sei.mg.gov.br/sei/controlador_externo.php?acao=documento_conferir&id_orgao_acesso_externo=0) [acao=documento\\_conferir&id\\_orgao\\_acesso\\_externo=0,](http://sei.mg.gov.br/sei/controlador_externo.php?acao=documento_conferir&id_orgao_acesso_externo=0) informando o código verificador **89689785** e o código CRC **A62957A5**.

**Referência:** Processo nº 1370.01.0002397/2023-50 SEI nº 89689785